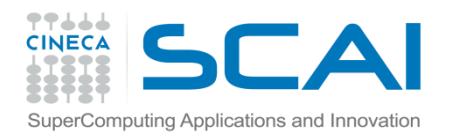

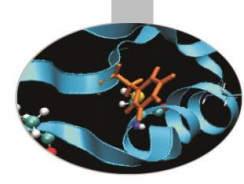

File e Directory

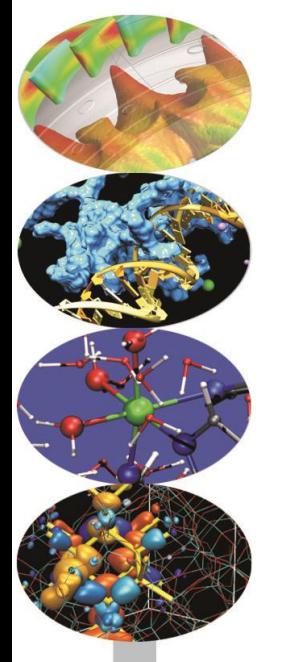

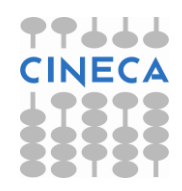

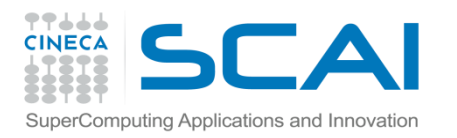

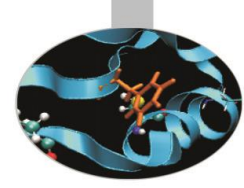

Esercizio 0 (Lettura e Scrittura su file):

- Aprire il file polydata.vtk e stampare il numero di righe del file (usare la funzione readlines)
- Riposizionarsi all'inizio del file, leggere riga per riga e stampare solo le righe che non iniziano con # (usare le funzioni seek e readline)
- Trovare il campo POINTS, stampare il numero di points e scrivere sul file points.txt i valori letti.
- Trovare il campo POLYGONS, stampare il numero di polygons e scrivere sul file polygons.txt i valori trovati. (Solution: read\_file.py)

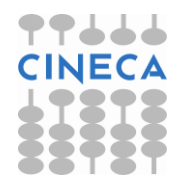

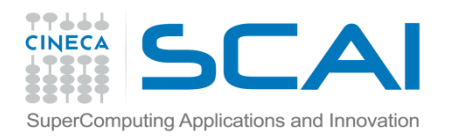

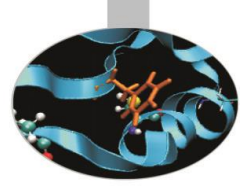

#### Esercizio1 (Lettura – Scrittura su file):

•Un'immagine digitale può essere rappresentata tramite una matrice di punti ad ognuno dei quali è associato un livello di grigio.

•Scrivere un programma che produca il negativo (inversione della scala dei grigi) dell'immagine *"FACE.pgm":* per ogni punto *(x,y)* con valore *val* si calcoli *255-val* e si salvi il risultato nel file *"negativo.pgm".* 

(Solution: negativo.py)

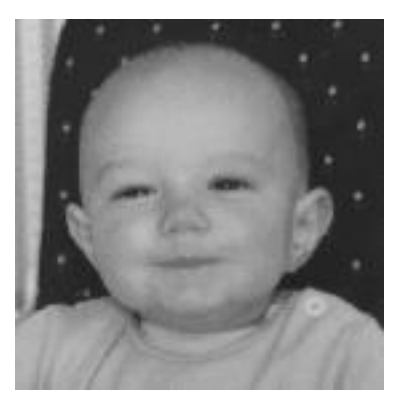

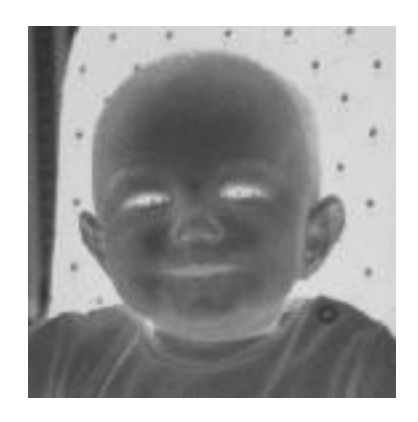

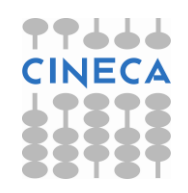

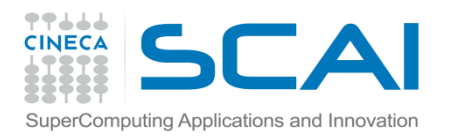

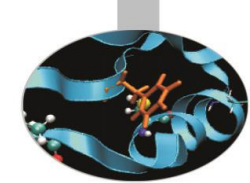

#### Esercizio 1a (File e directory)

Un file PGM può contenere, dalla seconda riga, commenti definiti dal carattere "#" in prima colonna: modificare il codice negativo.py per saltare le righe di commento

#### Esercizio 2 (File e directory)

Scrivere un programma che stampi le statistiche relative ad un file. Modificare il file e cambiare i permessi. Ristampare le statistiche (Solution: file\_modifica.py)

Esercizio 3 (Gestione File e Directory):

Scrivere un programma per rimuovere tutti i file temporanei (con estensione .tmp*)* a partire da un path letto da tastiera. Scrivere inoltre un file di *log* con la lista dei file rimossi. Usare la funzione os.path.walk (Solution: clean\_dir.py)

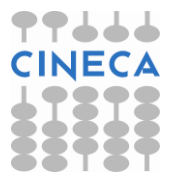

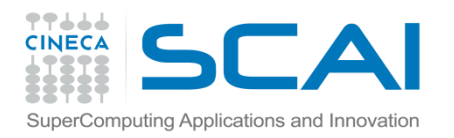

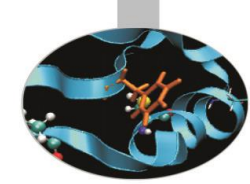

Esercizio 4 (Gestione File e Directory):

Scrivere un programma che ricerchi una stringa di testo all'interno di file con una data estensione all'interno di un direttorio specificato dall'utente. (Solution: search\_string.py)

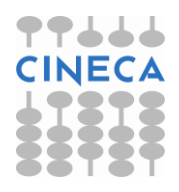